# Package 'causalweight'

# April 16, 2021

Title Estimation Methods for Causal Inference Based on Inverse Probability Weighting

Version 1.0.1

Maintainer Hugo Bodory <hugo.bodory@unisg.ch>

Description Various estimators of causal effects based on inverse probability weighting, doubly robust estimation, and double machine learning. Specifically, the package includes methods for estimating average treatment effects, direct and indirect effects in causal mediation analysis, and dynamic treatment effects. The models refer to studies of Froelich (2007) <doi:10.1016/j.jeconom.2006.06.004>, Huber (2012) <doi:10.3102/1076998611411917>, Huber (2014) <doi:10.1080/07474938.2013.806197>, Huber (2014) <doi:10.1002/jae.2341>, Froelich and Huber (2017) <doi:10.1111/rssb.12232>, Hsu, Huber, Lee, and Lettry (2020) <doi:10.1002/jae.2765>, and others.

License MIT + file LICENSE

Encoding UTF-8

LazyData true

RoxygenNote 7.1.0

**Depends** R  $(>= 3.5.0)$ , ranger

Imports mvtnorm, np, LARF, hdm, SuperLearner, glmnet, xgboost, e1071, fastDummies

Suggests knitr, rmarkdown

VignetteBuilder knitr

NeedsCompilation no

Author Hugo Bodory [aut, cre] (<https://orcid.org/0000-0002-3645-1204>), Martin Huber [aut] (<https://orcid.org/0000-0002-8590-9402>)

Repository CRAN

Date/Publication 2021-04-16 15:00:02 UTC

# <span id="page-1-0"></span>R topics documented:

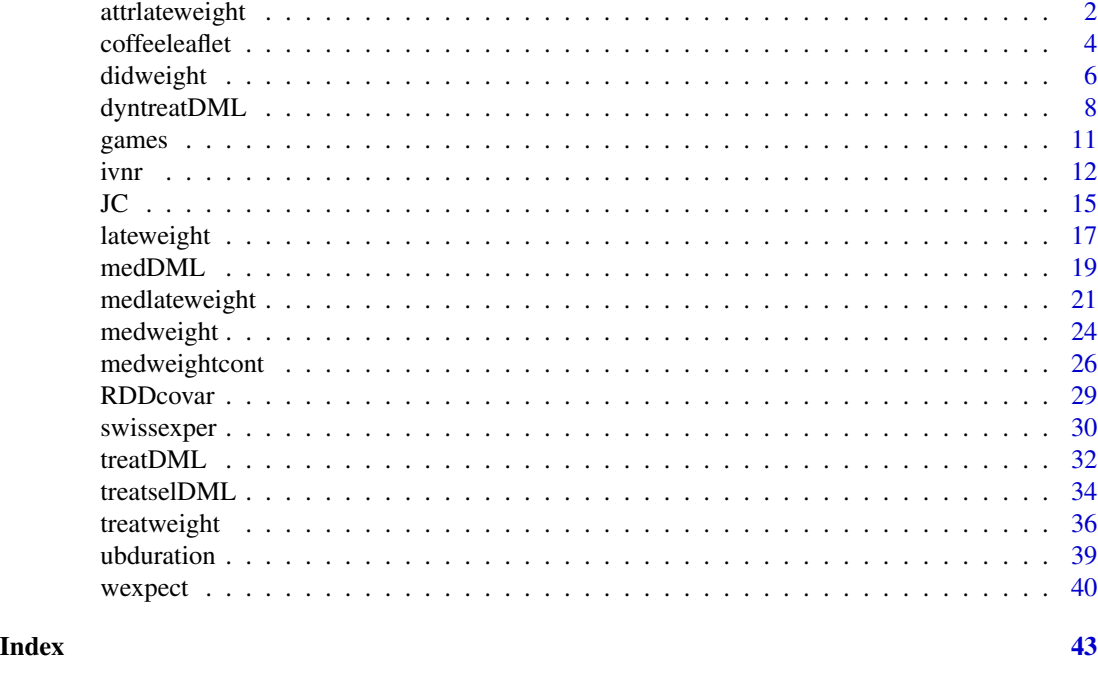

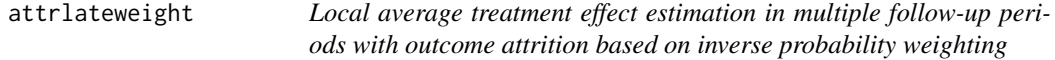

# Description

Instrumental variable-based evaluation of local average treatment effects using weighting by the inverse of the instrument propensity score.

# Usage

```
attrlateweight(
 y1,
 y2,
  s1,
  s2,
  d,
 z,
 x0,
 x1,
 weightmax = 0.1,
 boot = 1999,
  cluster = NULL
)
```
# attriateweight 3

## Arguments

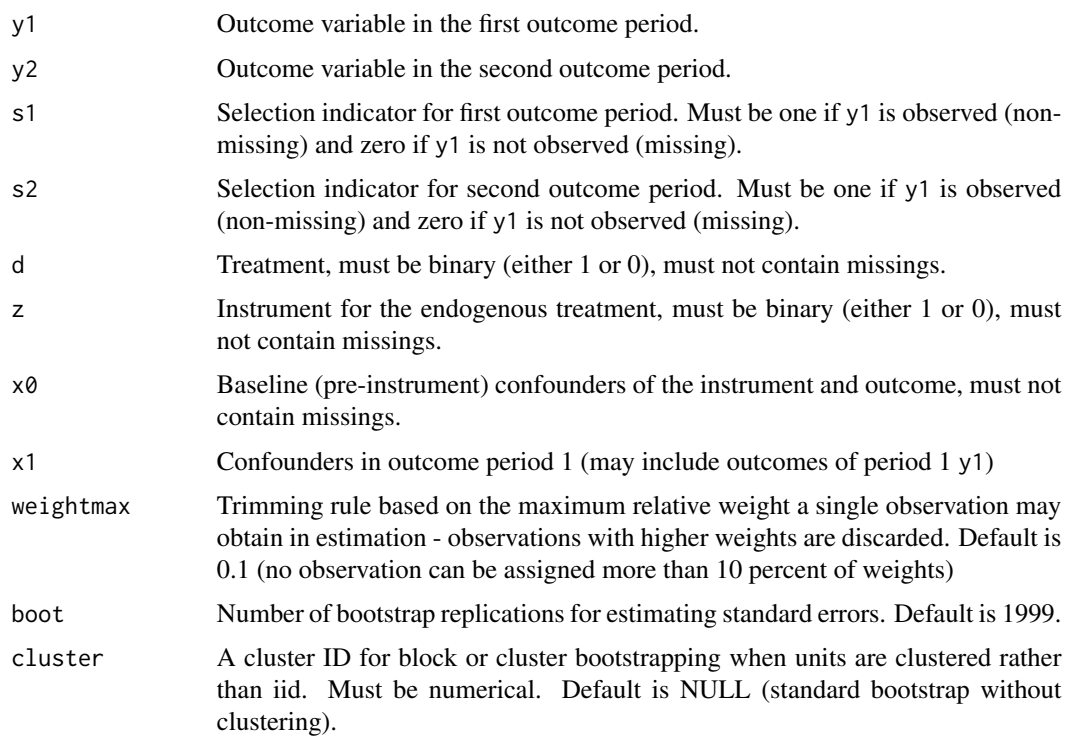

# Details

Estimation of local average treatment effects of a binary endogenous treatment on outcomes in two follow up periods that are prone to attrition. Treatment endogeneity is tackled by a binary instrument that is assumed to be conditionally valid given observed baseline confounders  $x\theta$ . Outcome attrition is tackled by either assuming that it is missing at random (MAR), i.e. selection w.r.t. observed variables d, z,  $x0$ ,  $x1$  (in the case of y2), and s1 (in the case of y2); or by assuming latent ignorability (LI), i.e. selection w.r.t. the treatment compliance type as well as z,  $\times$ 0,  $\times$ 1 (in the case of  $\gamma$ 2), and s1 (in the case of y2). Units are weighted by the inverse of their conditional instrument and selection propensities, which are estimated by probit regression. Standard errors are obtained by bootstrapping the effect.

# Value

An attrlateweight object contains one component results:

results: a 4X4 matrix containing the effect estimates in the first row ("effects"), standard errors in the second row ("se"), p-values in the third row ("p-value"), and the number of trimmed observations due to too large weights in the fourth row ("trimmed obs"). The first column provides the local average treatment effect (LATE) on y1 among compliers under missingness at random (MAR). The second column provides the local average treatment effect (LATE) on y2 under missingness at random (MAR). The third column provides the local average treatment effect (LATE) on y1 under latent ignorability (LI). The forth column provides the local average treatment effect (LATE) on y2 under latent ignorability (LI).

# <span id="page-3-0"></span>References

Frölich, M., Huber, M. (2014): "Treatment Evaluation With Multiple Outcome Periods Under Endogeneity and Attrition", Journal of the American Statistical Association, 109, 1697-1711.

# Examples

```
# A little example with simulated data (4000 observations)
## Not run:
n=4000
e=(rmvnorm(n,rep(0,3), matrix(c(1,0.3,0.3, 0.3,1,0.3, 0.3,0.3,1),3,3) ))
x0=runif(n,0,1)
z=(0.25*x0+rnorm(n)>0)*1
d=(1.2*z-0.25*x0+e[,1]>0.5)*1
y1_star=0.5*x0+0.5*d+e[,2]
s1=(0.25*x0+0.25*d+rnorm(n)>-0.5)*1
y1=s1*y1_star
x1=(0.5*x0+0.5*rnorm(n))
y2_star=0.5*x0+x1+d+e[,3]
s2=s1*((0.25*x0+0.25*x1+0.25*d+rnorm(n)>-0.5)*1)
y2=s2*y2_star
# The true LATEs on y1 and y2 are equal to 0.5 and 1, respectively.
output=attrlateweight(y1=y1,y2=y2,s1=s1,s2=s2,d=d,z=z,x0=x0,x1=x1,boot=19)
round(output$results,3)
## End(Not run)
```
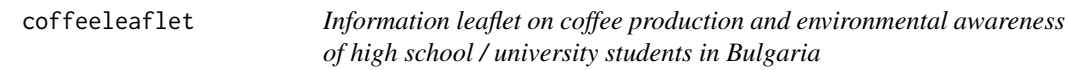

# Description

A dataset on the impact of an information leaflet about coffee production on students' awareness about environmental issues collected at Bulgarian highschools and universities in the year 2015.

# Usage

coffeeleaflet

# Format

A data frame with 522 rows and 48 variables:

grade school grade

sex 1=male, 0=female

age age in years

mob month of birth

bulgnationality dummy for Bulgarian nationality

# coffeeleaflet 5

langbulg dummy for Bulgarian mother tongue

mumage mother's age in years

- mumedu mother's education (1=lower secondary or less, 2=upper secondary, 3=higher)
- mumprof mother's profession (1=manager, 2=specialist, 3=worker, 4=self-employed,5=not working,6=retired,7=other)

dadage father's age in years

- dadedu father's education (1=lower secondary or less, 2=upper secondary, 3=higher)
- dadprof father's profession (1=manager, 2=specialist, 3=worker, 4=self-employed,5=not working,6=retired,7=other)

material material situation of the family (1=very bad,...,5=very good)

withbothpar dummy for living with both parents

withmum dummy for living with mother only

withdad dummy for living with father only

withneither dummy for living with neither mother nor father

oldsiblings number of older siblings

youngsiblings numer of younger siblings

schoolmaths school dummy (for highschool with maths specialization)

schoolrakdelsve school dummy

schoolvazov school dummy

schoolfinance school dummy

schoolvarna school dummy (for highschool in city of Varna)

schoolspanish school dummy (for Spanish highschool)

schooltechuni school dummy (for technical university)

schoolvidin school dummy (for highschool in city of Vidin)

schooluni school dummy (for university)

citysofia dummy for the capital city of Sofia

cityvarna dummy for the city of Varna

cityvidin dummy for the city of Vidin

treatment treatment (1=leaflet on environmental impact of coffee growing, 0=control group)

- drinkcoffee drinks coffee  $(1=$ never,  $2=$ not more than 1 time per week, $3=$ several times per week, 4=1 time per day, 5=several times per day)
- cupsest outcome: guess how many cups of coffee per capita are consumed in Bulgaria per year
- devi\_cupsest outcome: deviation of guess from true coffee consumption per capita and year in Bulgaria
- **impworldecon** outcome: assess the importance of coffee for world economy (1=not at all important,..., 5=very important)
- **impincome** assess the importance of coffee as a source of income for people in Africa and Latin America (1=not at all important,..., 5=very important)
- <span id="page-5-0"></span>awarewaste outcome: awareness of waste production due to coffee production (1=not aware,..., 5=fully aware)
- awarepesticide outcome: awareness of pesticide use due to coffee production (1=not aware,..., 5=fully aware)
- awaredeforestation outcome: awareness of deforestation due to coffee production (1=not aware,..., 5=fully aware)
- awarewastewater outcome: awareness of waste water due to coffee production (1=not aware,..., 5=fully aware)
- awarebiodiversityloss outcome: awareness of biodiversity loss due to coffee production (1=not aware,..., 5=fully aware)
- awareunfairworking outcome: awareness of unfair working conditions due to coffee production (1=not aware,..., 5=fully aware)
- **reusepurposeful** outcome: can coffee waste be reused purposefully  $(1=n, 2=na)$ be,  $3=yes)$
- reusesoil outcome: can coffee waste be reused as soil (1=no, 2=maybe, 3=yes)
- choiceprice importance of price when buying coffee (1=not important at all,..., 5=very important, 6=I don't drink coffee)
- choicetastepleasure importance of pleasure or taste when buying coffee (1=not important at all,..., 5=very important, 6=I don't drink coffee)
- choiceenvironsocial importance of environmental or social impact when buying coffee (1=not important at all,..., 5=very important, 6=I don't drink coffee)

# References

Faldzhiyskiy, S. (Ecosystem Europe, Bulgaria) and Huber, M. (University of Fribourg): "The impact of an information leaflet about coffee production on students' awareness about environmental issues".

# Examples

```
## Not run:
data(coffeeleaflet)
attach(coffeeleaflet)
data=na.omit(cbind(awarewaste,treatment,grade,sex,age))
# effect of information leaflet (treatment) on awareness of waste production
treatweight(y=data[,1],d=data[,2],x=data[,3:5],boot=199)
## End(Not run)
```
didweight *Difference-in-differences based on inverse probability weighting*

# Description

Difference-in-differences-based estimation of the average treatment effect on the treated in the posttreatment period, given a binary treatment with one pre- and one post-treatment period. Permits controlling for differences in observed covariates across treatment groups and/or time periods based on inverse probability weighting.

# didweight 7

# Usage

didweight(y, d, t,  $x = NULL$ , boot = 1999, trim = 0.05, cluster = NULL)

## Arguments

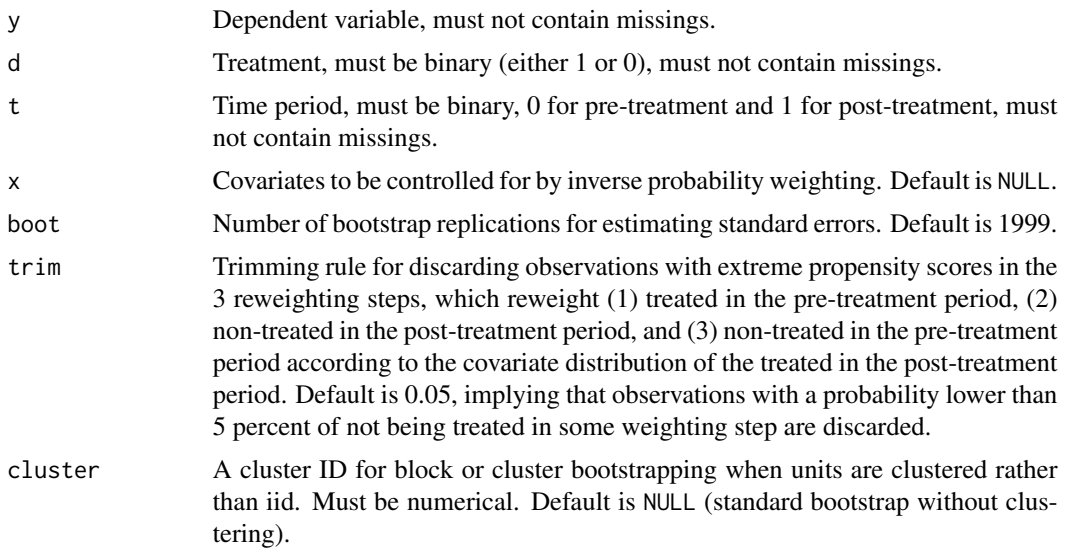

# Details

Estimation of the average treatment effect on the treated in the post-treatment period based Differencein-differences. Inverse probability weighting is used to control for differences in covariates across treatment groups and/or over time. That is, (1) treated observations in the pre-treatment period, (2) non-treated observations in the post-treatment period, and (3) non-treated observations in the pretreatment period are reweighted according to the covariate distribution of the treated observations in the post-treatment period. The respective propensity scores are obtained by probit regressions.

# Value

A didweight object contains 4 components, eff, se, pvalue, and ntrimmed.

eff: estimate of the average treatment effect on the treated in the post-treatment period.

se: standard error obtained by bootstrapping the effect.

pvalue: p-value based on the t-statistic.

ntrimmed: total number of discarded (trimmed) observations in any of the 3 reweighting steps due to extreme propensity score values.

# References

Abadie, A. (2005): "Semiparametric Difference-in-Differences Estimators", The Review of Economic Studies, 72, 1-19.

Lechner, M. (2011): "The Estimation of Causal Effects by Difference-in-Difference Methods", Foundations and Trends in Econometrics, 4, 165-224.

# Examples

```
# A little example with simulated data (4000 observations)
## Not run:
n=4000 # sample size
t=1*(rnorm(n)>0) # time period
u=rnorm(n) # time constant unobservable
x=0.5*t+rnorm(n) # time varying covariate
d=1*(x+u+rnorm(n)>0) # treatment
y=d*t+d+t+x+u # outcome
# The true effect equals 1
didweight(y=y,d=d,t=t,x=x, boot=199)
## End(Not run)
```
dyntreatDML *Dynamic treatment effect evaluation with double machine learning*

# Description

Dynamic treatment effect estimation for assessing the average effects of sequences of treatments (consisting of two sequential treatments). Combines estimation based on (doubly robust) efficient score functions with double machine learning to control for confounders in a data-driven way.

# Usage

```
dyntreatDML(
 y2,
  d1,
  d2,
  x0,
  x1,
  s = NULL,d1treat = 1,
  d2treat = 1,
  d1control = 0,
  d2control = 0,trim = 0.01,
 MLmethod = "lasso",
  fewsplits = FALSE,
 normalized = TRUE
```

```
)
```
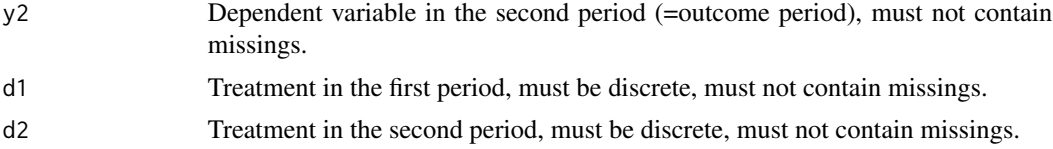

<span id="page-7-0"></span>

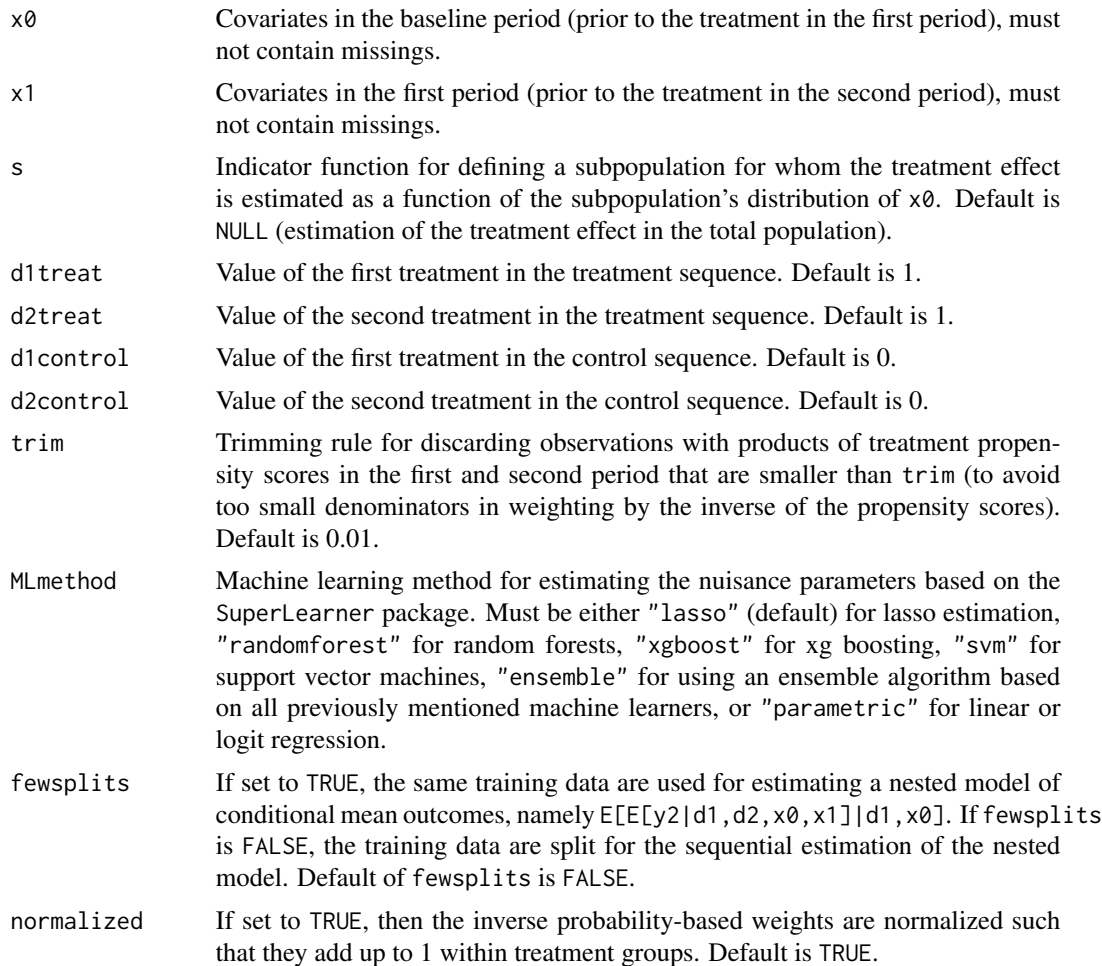

# Details

Estimation of the causal effects of sequences of two treatments under sequential conditional independence, assuming that all confounders of the treatment in either period and the outcome of interest are observed. Estimation is based on the (doubly robust) efficient score functions for potential outcomes, see e.g. Bodory, Huber, and Laffers (2020), in combination with double machine learning with cross-fitting, see Chernozhukov et al (2018). To this end, one part of the data is used for estimating the model parameters of the treatment and outcome equations based machine learning. The other part of the data is used for predicting the efficient score functions. The roles of the data parts are swapped (using 3-fold cross-fitting) and the average dynamic treatment effect is estimated based on averaging the predicted efficient score functions in the total sample. Standard errors are based on asymptotic approximations using the estimated variance of the (estimated) efficient score functions.

#### Value

A dyntreatDML object contains ten components, effect, se, pval, ntrimmed, meantreat, meancontrol, psd1treat, psd2treat, psd1control, and psd2control :

effect: estimate of the average effect of the treatment sequence.

se: standard error of the effect estimate.

pval: p-value of the effect estimate.

ntrimmed: number of discarded (trimmed) observations due to low products of propensity scores.

meantreat: Estimate of the mean potential outcome under the treatment sequence.

meancontrol: Estimate of the mean potential outcome under the control sequence.

psd1treat: P-score estimates for first treatment in treatment sequence.

psd2treat: P-score estimates for second treatment in treatment sequence.

psd1control: P-score estimates for first treatment in control sequence.

psd2control: P-score estimates for second treatment in control sequence.

# References

Bodory, H., Huber, M., Laffers, L. (2020): "Evaluating (weighted) dynamic treatment effects by double machine learning", working paper, arXiv preprint arXiv:2012.00370.

Chernozhukov, V., Chetverikov, D., Demirer, M., Duflo, E., Hansen, C., Newey, W., Robins, J. (2018): "Double/debiased machine learning for treatment and structural parameters", The Econometrics Journal, 21, C1-C68.

van der Laan, M., Polley, E., Hubbard, A. (2007): "Super Learner", Statistical Applications in Genetics and Molecular Biology, 6.

# Examples

```
# A little example with simulated data (2000 observations)
## Not run:
n=2000
# sample size
p0=10
# number of covariates at baseline
s0=5
# number of covariates that are confounders at baseline
p1=10
# number of additional covariates in period 1
s1=5# number of additional covariates that are confounders in period 1
x0=matrix(rnorm(n*p0),ncol=p0)
# covariate matrix at baseline
beta0=c(rep(0.25,s0), rep(0,p0-s0))
# coefficients determining degree of confounding for baseline covariates
d1=(x0%*%beta0+rnorm(n)>0)*1
# equation of first treatment in period 1
x1=matrix(rnorm(n*p1),ncol=p1)
# covariate matrix for covariates of period 1
beta1=c(rep(0.25,s1), rep(0,p1-s1))
# coefficients determining degree of confounding for additonal covariates of period 1
d2=(x0%*%beta0+x1%*%beta1+0.5*d1+rnorm(n)>0)*1
# equation of second treatment in period 2
```
# <span id="page-10-0"></span>games and the set of the set of the set of the set of the set of the set of the set of the set of the set of the set of the set of the set of the set of the set of the set of the set of the set of the set of the set of the

```
y2=x0%*%beta0+x1%*%beta1+1*d1+0.5*d2+rnorm(n)
# outcome equation in period 2
output=dyntreatDML(y2=y2,d1=d1,d2=d2,x0=x0,x1=x1,
       d1treat=1,d2treat=1,d1control=0,d2control=0)
cat("dynamic ATE: ",round(c(output$effect),3),", standard error: ",
    round(c(output$se),3), ", p-value: ",round(c(output$pval),3))
output$ntrimmed
# The true effect of the treatment sequence is 1.5
## End(Not run)
```
games *Sales of video games*

# **Description**

A dataset containing information on 3956 video games, including sales as well as expert and user ratings.

#### Usage

games

# Format

A data frame with 3956 rows and 9 variables:

name factor variable providing the name of the video game

genre factor variable indicating the genre of the game (e.g. Action, Sports...)

platform factor variable indicating the hardware platform of the game (e.g. PC,...)

esrbrating factor variable indicating the age recommendation for the game(E is age  $6+$ , T is  $13+$ ,  $M$  is  $17+$ )

publisher factor variable indicating the publisher of the game

year numeric variable indicating the year the video game was released

metascore numeric variable providing a weighted average rating of the game by professional critics

userscore numeric variable providing the average user rating of the game

sales numeric variable indicating the total global sales (in millions) of the game up to the year 2018

# References

Wittwer, J. (2020): "Der Erfolg von Videospielen - eine empirische Untersuchung moeglicher Erfolgsfaktoren", BA thesis, University of Fribourg.

# Examples

## Not run:

#load data data(games) #select non-missing observations games\_nomis=na.omit(games) #turn year into a factor variable games\_nomis\$year=factor(games\_nomis\$year) #attach data attach(games\_nomis) #load library for generating dummies library(fastDummies) #generate dummies for genre dummies=dummy\_cols(genre, remove\_most\_frequent\_dummy = TRUE) #drop original variable genredummies=dummies[,2:ncol(dummies)] #make dummies numeric genredummies=apply(genredummies, 2, function(genredummies) as.numeric(genredummies)) #generate dummies for year dummies=dummy\_cols(year, remove\_most\_frequent\_dummy = TRUE) #drop original variable yeardummies=dummies[,2:ncol(dummies)] #make dummies numeric yeardummies=apply(yeardummies, 2, function(yeardummies) as.numeric(yeardummies)) # mediation analysis with metascore as treatment, userscore as mediator, sales as outcome x=cbind(genredummies,yeardummies) output=medweightcont(y=sales,d=metascore, d0=60, d1=80, m=userscore, x=x, boot=199) round(output\$results,3) output\$ntrimmed ## End(Not run)

ivnr *Instrument-based treatment evaluation under endogeneity and nonresponse bias*

# Description

Non- and semiparaemtric treatment effect estimation under treatment endogeneity and selective non-response in the outcome based on a binary instrument for the treatment and a continous instrument for response.

# Usage

ivnr( y, d, r, z1, z2,

<span id="page-11-0"></span>12 ivnr

ivnr 13

```
x = NULL,xpar = NULL,ruleof thumb = 1,
  wgtfct = 2,rtype = "ll",
 numresprob = 20,
 boot = 499,
 estlate = TRUE,
 trim = 0.01
)
```
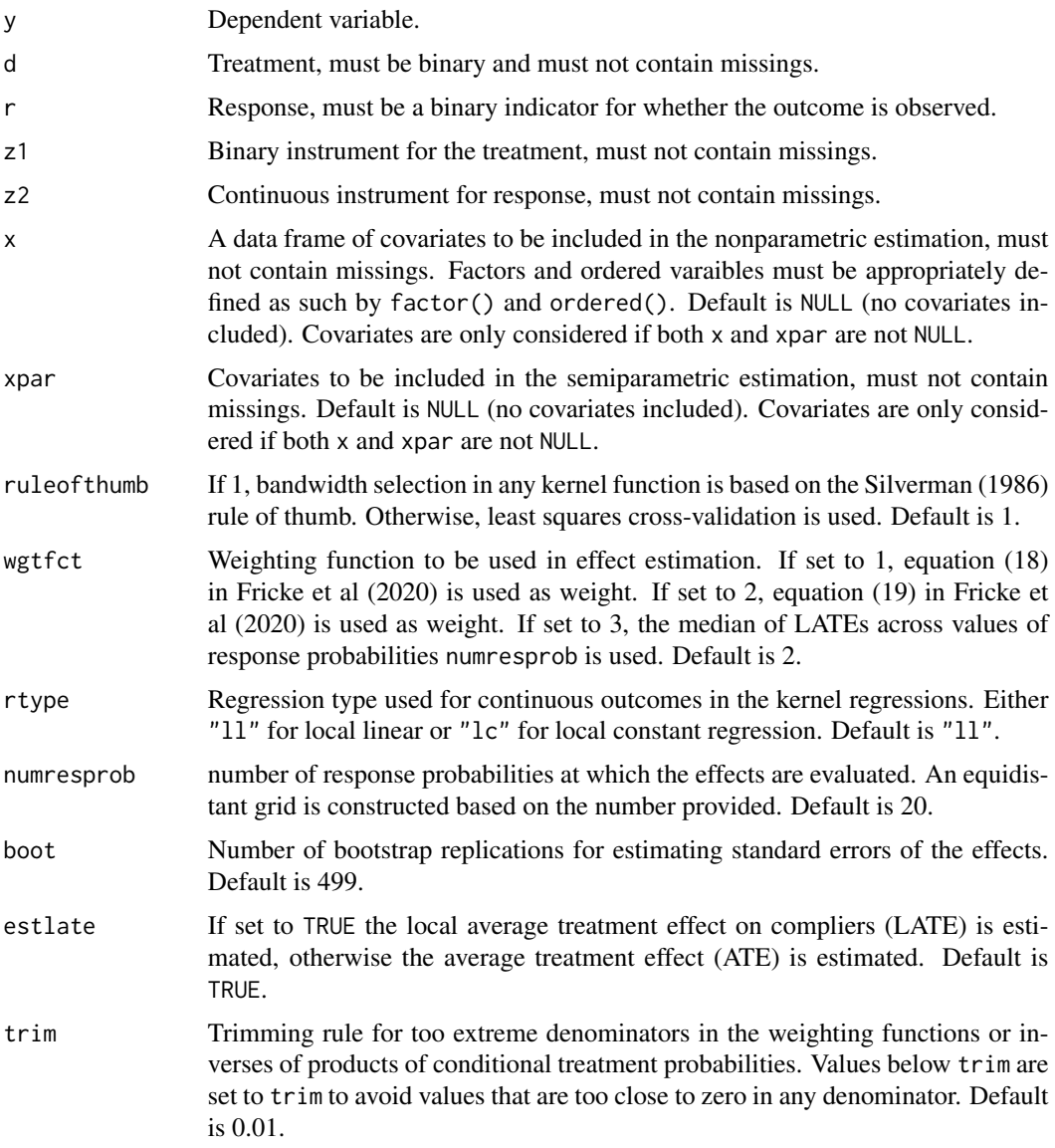

# Details

Non- and semiparametric treatment effect estimation under treatment endogeneity and selective non-response in the outcome based on a binary instrument for the treatment and a continuous instrument for response. The effects are estimated both semi-parametrically (using probit and OLS for the estimation of plug-in parameters like conditional probabilities and outcomes) and fully non-parametrically (based on kernel regression for any conditional probability/mean). Besides the instrument-based estimates, results are also presented under a missing-at-random assumption (MAR) when not using the instrument z2 for response (but only z1 for the treatment). See Fricke et al. (2020) for further details.

#### Value

A ivnr object contains one output component:

output: The first row provides the effect estimates under non- and semi-parametric estimation using both instruments, see "nonpara (L)ATE IV" and "semipara (L)ATE IV" as well as under a missing-at-random assumption for response when using only the first instrument for the treatment, see "nonpara (L)ATE MAR" and "semipara (L)ATE MAR". The second row provides the standard errors based on bootstrapping the effects. The third row provides the p-values based on the tstatistics.

# References

Fricke, H., Frölich, M., Huber, M., Lechner, M. (2020): "Endogeneity and non-response bias in treatment evaluation - nonparametric identification of causal effects by instruments", Journal of Applied Econometrics, forthcoming.

#### Examples

```
# A little example with simulated data (1000 observations)
## Not run:
n=1000 # sample size
e < -(rmvnorm(n,rep(0,3), matrix(c(1,0.5,0.5, 0.5,1,0.5, 0.5,0.5,1),3,3)))
# correlated error term of treatment, response, and outcome equation
x=runif(n,-0.5,0.5) # observed confounder
z1 < -(-0.25*x+rnorm(n) > 0)*1 # binary instrument for treatment
z2<- -0.25*x+rnorm(n) # continuous instrument for selection
d<-(z1-0.25*x+e[,1]>0)*1 # treatment equation
y_star <- -0.25*x+d+e[,2] # latent outcome
r < -(-0.25*x + z2 + d + e[, 3] > 0 * 1 # response equation
y=y_star # observed outcome
y[r==0]=0 # nonobserved outcomes are set to zero
# The true treatment effect is 1
ivnr(y=y,d=d,r=r,z1=z1,z2=z2,x=x,xpar=x,numresprob=4,boot=39)
## End(Not run)
```
# <span id="page-14-0"></span>Description

A dataset from the U.S. Job Corps experimental study with information on the participation of disadvantaged youths in (academic and vocational) training in the first and second year after program assignment.

# Usage

JC

# Format

A data frame with 9240 rows and 46 variables:

assignment 1=randomly assigned to Job Corps, 0=randomized out of Job Corps female 1=female, 0=male age age in years at assignment white 1=white, 0=non-white black 1=black, 0=non-black hispanic 1=hispanic, 0=non-hispanic educ years of education at assignment educmis 1=education missing at assignment geddegree 1=has a GED degree at assignment hsdegree 1=has a high school degree at assignment english 1=English mother tongue cohabmarried 1=cohabiting or married at assignment haschild 1=has at least one child, 0=no children at assignment everwkd 1=has ever worked at assignment, 0=has never worked at assignment mwearn average weekly gross earnings at assignment hhsize household size at assignment hhsizemis 1=household size missing educmum mother's years of education at assignment educmummis 1=mother's years of education missing educdad father's years of education at assignment educdadmis 1=father's years of education missing welfarechild welfare receipt during childhood in categories from 1 to 4 (measured at assignment) welfarechildmis 1=missing welfare receipt during childhood

health general health at assignment from 1 (excellent) to 4 (poor)

healthmis 1=missing health at assignment

smoke extent of smoking at assignment in categories from 1 to 4

smokemis 1=extent of smoking missing

alcohol extent of alcohol consumption at assignment in categories from 1 to 4

alcoholmis 1=extent of alcohol consumption missing

everwkdy1 1=has ever worked one year after assignment,  $0$ =has never worked one year after assignment

**earnq4** weekly earnings in fourth quarter after assignment

**earng4mis** 1=missing weekly earnings in fourth quarter after assignment

pworky1 proportion of weeks employed in first year after assignment

pworky1mis 1=missing proportion of weeks employed in first year after assignment

health12 general health 12 months after assignment from 1 (excellent) to 4 (poor)

health12mis 1=missing general health 12 months after assignment

- trainy1 1=enrolled in education and/or vocational training in the first year after assignment,  $0=$ no education or training in the first year after assignment
- trainy<sub>2</sub> 1=enrolled in education and/or vocational training in the second year after assignment, 0=no education or training in the second year after assignment
- pworky2 proportion of weeks employed in second year after assignment
- pworky3 proportion of weeks employed in third year after assignment
- pworky4 proportion of weeks employed in fourth year after assignment
- earny2 weekly earnings in second year after assignment
- earny3 weekly earnings in third year after assignment
- earny4 weekly earnings in fourth year after assignment

health30 general health 30 months after assignment from 1 (excellent) to 4 (poor)

health48 general health 48 months after assignment from 1 (excellent) to 4 (poor)

# References

Schochet, P. Z., Burghardt, J., Glazerman, S. (2001): "National Job Corps study: The impacts of Job Corps on participants' employment and related outcomes", Mathematica Policy Research, Washington, DC.

# Examples

## Not run: data(JC) # Dynamic treatment effect evaluation of training in 1st and 2nd year # define covariates at assignment (x0) and after one year (x1) x0=JC[,2:29]; x1=JC[,30:36] # define treatment (training) in first year (d1) and second year (d2) d1=JC[,37]; d2=JC[,38] # define outcome (weekly earnings in fourth year after assignment)

# <span id="page-16-0"></span>lateweight 17

```
y2=JC[,44]
# assess dynamic treatment effects (training in 1st+2nd year vs. no training)
output=dyntreatDML(y2=y2, d1=d1, d2=d2, x0=x0, x1=x1)
cat("dynamic ATE: ",round(c(output$effect),3),", standard error: ",
    round(c(output$se),3), ", p-value: ",round(c(output$pval),3))
## End(Not run)
```
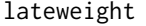

Local average treatment effect estimation based on inverse probability *weighting*

# Description

Instrumental variable-based evaluation of local average treatment effects using weighting by the inverse of the instrument propensity score.

# Usage

```
lateweight(
 y,
 d,
 z,
 x,
 LAT = FALSE,trim = 0.05,logit = FALSE,
 boot = 1999,
 cluster = NULL
)
```
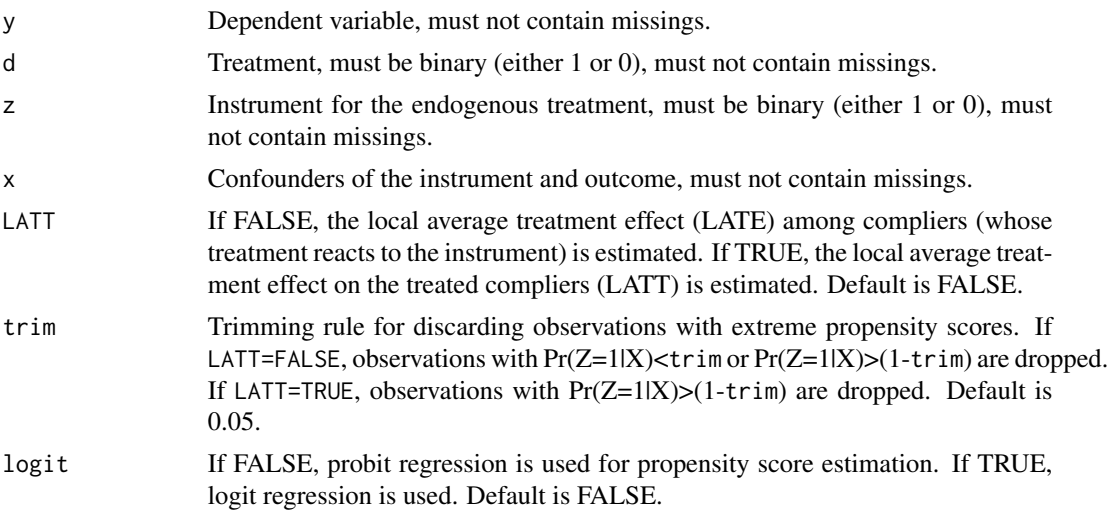

18 lateweight and the set of the set of the set of the set of the set of the set of the set of the set of the set of the set of the set of the set of the set of the set of the set of the set of the set of the set of the se

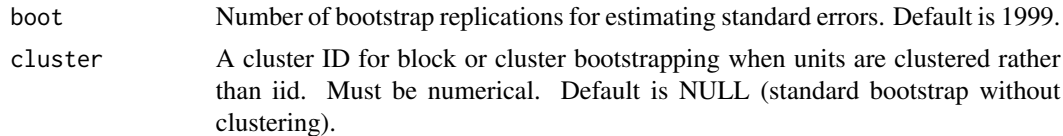

# Details

Estimation of local average treatment effects of a binary endogenous treatment based on a binary instrument that is conditionally valid, implying that all confounders of the instrument and the outcome are observed. Units are weighted by the inverse of their conditional instrument propensities given the observed confounders, which are estimated by probit or logit regression. Standard errors are obtained by bootstrapping the effect.

# Value

A lateweight object contains 10 components, effect, se.effect, pval.effect, first, se.first, pval.first, ITT, se.ITT, pval.ITT, and ntrimmed:

effect: local average treatment effect (LATE) among compliers if LATT=FALSE or the local average treatment effect on treated compliers (LATT) if LATT=TRUE.

se.effect: bootstrap-based standard error of the effect.

pval.effect: p-value of the effect.

first: first stage estimate of the complier share if LATT=FALSE or the first stage estimate among treated if LATT=TRUE.

se.first: bootstrap-based standard error of the first stage effect.

pval.first: p-value of the first stage effect.

ITT: intention to treat effect (ITT) of z on y if LATT=FALSE or the ITT among treated if LATT=TRUE.

se.ITT: bootstrap-based standard error of the ITT.

pval.ITT: p-value of the ITT.

ntrimmed: number of discarded (trimmed) observations due to extreme propensity score values.

#### References

Frölich, M. (2007): "Nonparametric IV estimation of local average treatment effects with covariates", Journal of Econometrics, 139, 35-75.

# Examples

```
# A little example with simulated data (10000 observations)
## Not run:
n=10000
u=rnorm(n)
x=rnorm(n)
z=(0.25*x+rnorm(n)>0)*1
d=(z+0.25*x+0.25*u+rnorm(n)>0.5)*1
y=0.5*d+0.25*x+u
# The true LATE is equal to 0.5
output=lateweight(y=y,d=d,z=z,x=x,trim=0.05,LATT=FALSE,logit=TRUE,boot=19)
```
# <span id="page-18-0"></span>medDML 19

```
cat("LATE: ",round(c(output$effect),3),", standard error: ",
             round(c(output$se.effect),3), ", p-value: ",
             round(c(output$pval.effect),3))
output$ntrimmed
## End(Not run)
```
medDML *Causal mediation analysis with double machine learning*

# Description

Causal mediation analysis (evaluation of natural direct and indirect effects) for a binary treatment and one or several mediators using double machine learning to control for confounders based on (doubly robust) efficient score functions for potential outcomes.

# Usage

```
medDML(
 y,
  d,
  m,
  x,
  k = 3,
  trim = 0.05,
  order = 1,
 multmed = TRUE,
  fewsplits = FALSE,
  normalized = TRUE
)
```
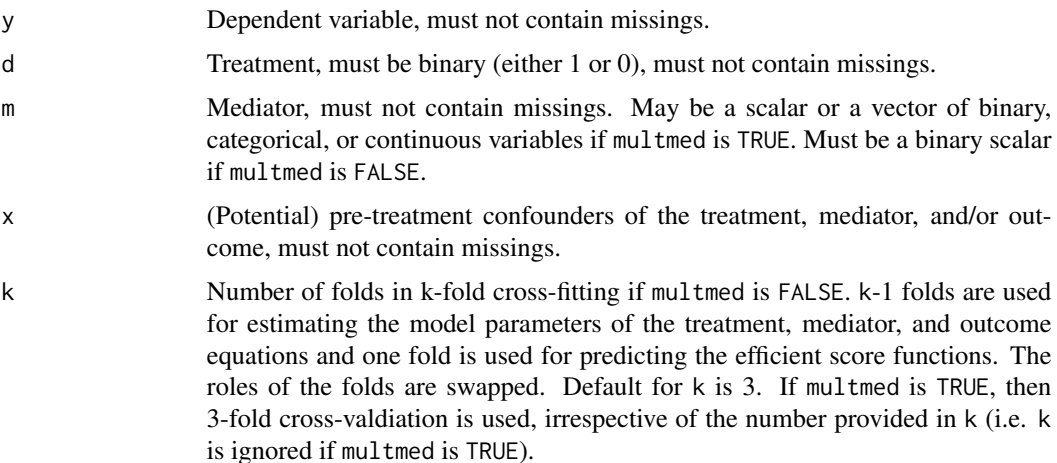

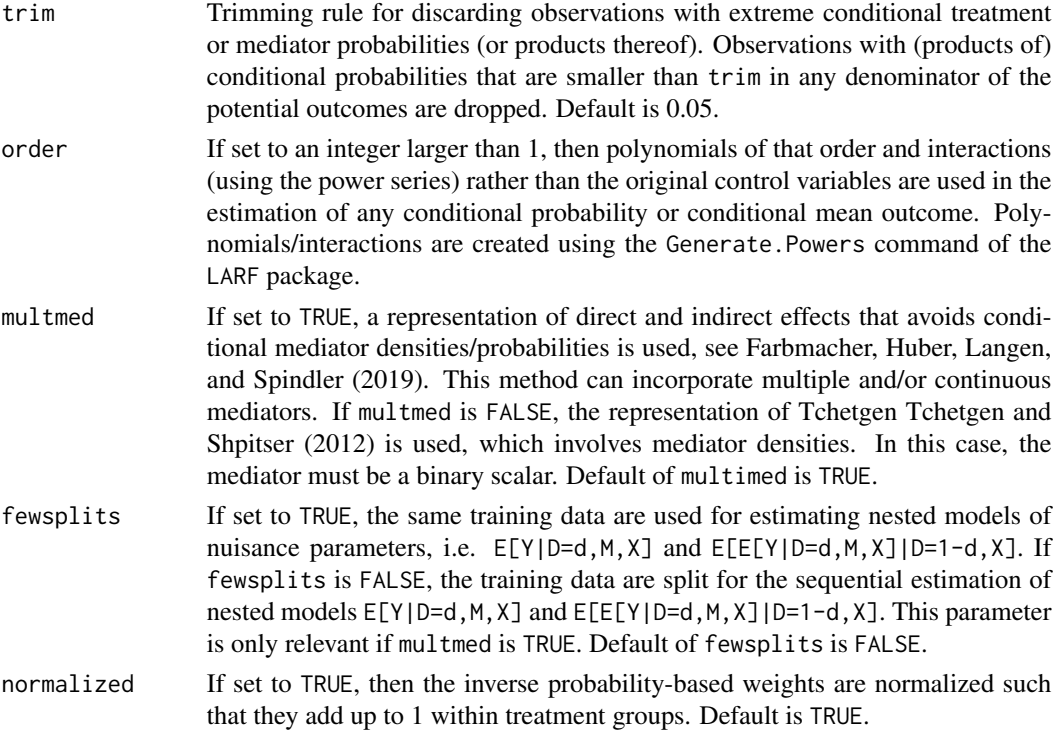

### Details

Estimation of causal mechanisms (natural direct and indirect effects) of a treatment under selection on observables, assuming that all confounders of the binary treatment and the mediator, the treatment and the outcome, or the mediator and the outcome are observed and not affected by the treatment. Estimation is based on the (doubly robust) efficient score functions for potential outcomes, see Tchetgen Tchetgen and Shpitser (2012) and Farbmacher, Huber, Langen, and Spindler (2019), as well as on double machine learning with cross-fitting, see Chernozhukov et al (2018). To this end, one part of the data is used for estimating the model parameters of the treatment, mediator, and outcome equations based on post-lasso regression, using the rlasso and rlassologit functions (for conditional means and probabilities, respectively) of the hdm package with default settings. The other part of the data is used for predicting the efficient score functions. The roles of the data parts are swapped and the direct and indirect effects are estimated based on averaging the predicted efficient score functions in the total sample. Standard errors are based on asymptotic approximations using the estimated variance of the (estimated) efficient score functions.

# Value

A medDML object contains two components, results and ntrimmed:

results: a 3X6 matrix containing the effect estimates in the first row ("effects"), standard errors in the second row ("se"), and p-values in the third row ("p-value"). The first column provides the total effect, namely the average treatment effect (ATE). The second and third columns provide the direct effects under treatment and control, respectively ("dir.treat", "dir.control"). The fourth and fifth columns provide the indirect effects under treatment and control, respectively ("indir.treat", "indir.control"). The sixth column provides the estimated mean under non-treatment (" $Y(0,M(0))$ ").

# <span id="page-20-0"></span>medlateweight 21

ntrimmed: number of discarded (trimmed) observations due to extreme conditional probabilities.

#### References

Chernozhukov, V., Chetverikov, D., Demirer, M., Duflo, E., Hansen, C., Newey, W., Robins, J. (2018): "Double/debiased machine learning for treatment and structural parameters", The Econometrics Journal, 21, C1-C68.

Farbmacher, H., Huber, M., Laffers, L., Langen, H., and Spindler, M. (2019): "Causal mediation analysis with double machine learning", working paper, University of Fribourg.

Tchetgen Tchetgen, E. J., and Shpitser, I. (2012): "Semiparametric theory for causal mediation analysis: efficiency bounds, multiple robustness, and sensitivity analysis", The Annals of Statistics, 40, 1816-1845.

Tibshirani, R. (1996): "Regression shrinkage and selection via the lasso", Journal of the Royal Statistical Society: Series B, 58, 267-288.

# Examples

```
# A little example with simulated data (10000 observations)
## Not run:
n=10000 # sample size
p=100 # number of covariates
s=2 + number of covariates that are confounders
x = matrix(rnorm(n * p), ncol = p) # covariate matrix
beta=c(rep(0.25,s), rep(0,p-s)) # coefficients determining degree of confounding
d=(x%*%beta+rnorm(n)>0)*1 # treatment equation
m=(x%*%beta+0.5*d+rnorm(n)>0)*1 # mediator equation
y=x%*%beta+0.5*d+m+rnorm(n) # outcome equation
# The true direct effects are equal to 0.5, the indirect effects equal to 0.19
output=medDML(y=y,d=d,m=m,x=x)
round(output$results,3)
output$ntrimmed
## End(Not run)
```
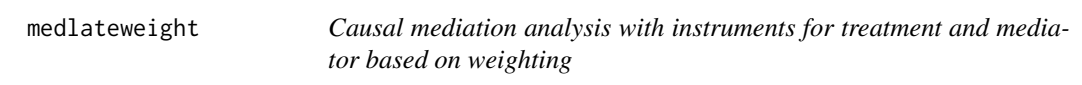

# Description

Causal mediation analysis (evaluation of natural direct and indirect effects) with instruments for a binary treatment and a continuous mediator based on weighting as suggested in Frölich and Huber (2017), Theorem 1.

# Usage

```
medlateweight(
 y,
 d,
 m,
 zd,
 zm,
 x,
 trim = 0.1,
 csquared = FALSE,
 boot = 1999,
 cminobs = 40,
 bwreg = NULL,
 bwm = NULL,logit = FALSE,
 cluster = NULL
)
```
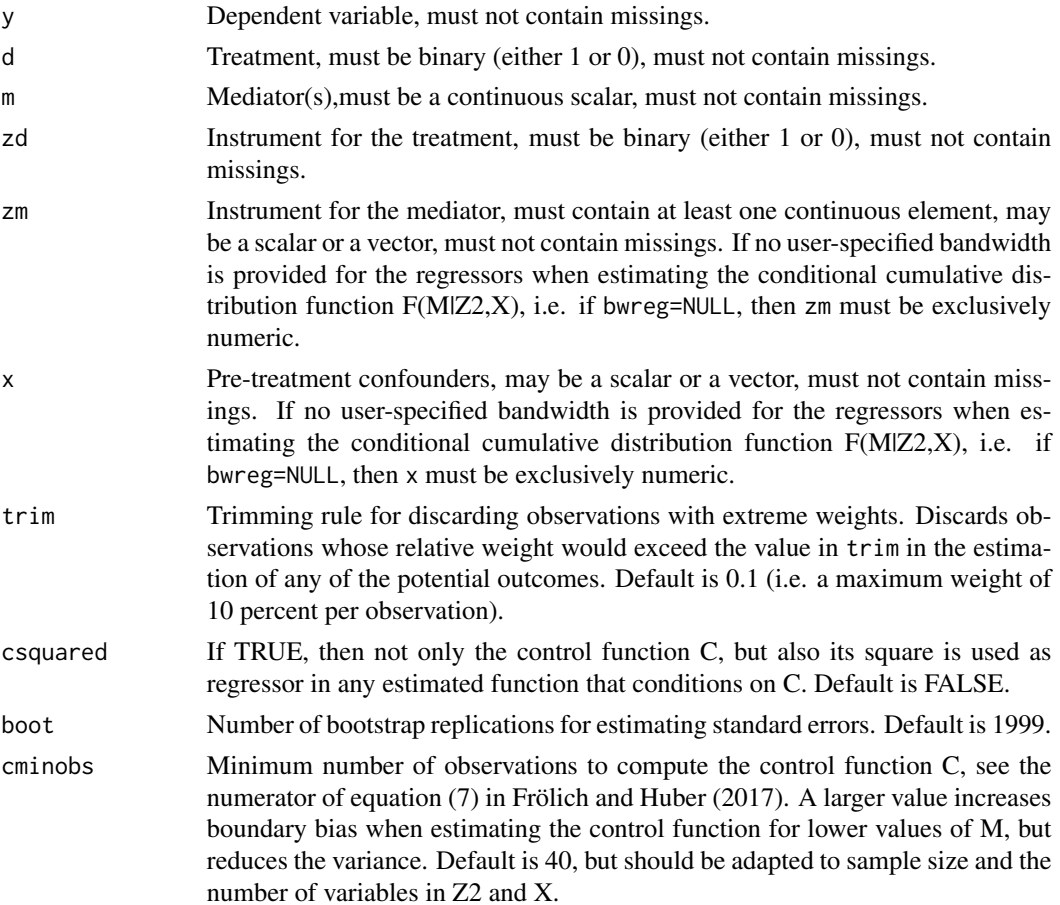

#### medlateweight 23

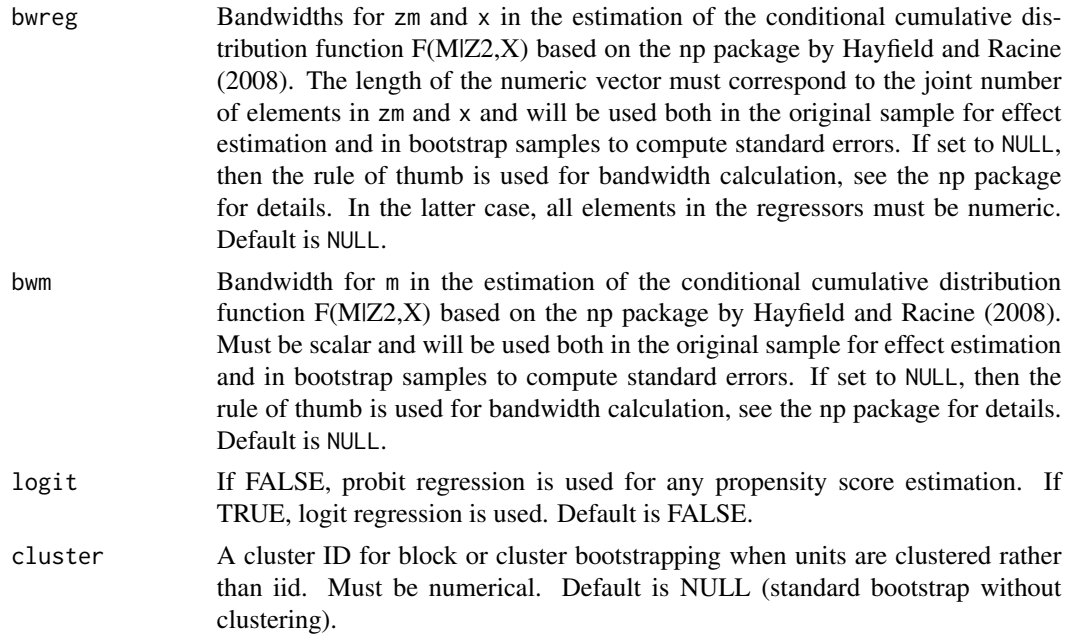

# Details

Estimation of causal mechanisms (natural direct and indirect effects) of a binary treatment among treatment compliers based on distinct instruments for the treatment and the mediator. The treatment and its instrument are assumed to be binary, while the mediator and its instrument are assumed to be continuous, see Theorem 1 in Frölich and Huber (2017). The instruments are assumed to be conditionally valid given a set of observed confounders. A control function is used to tackle mediator endogeneity. Standard errors are obtained by bootstrapping the effects.

# Value

A medlateweight object contains two components, results and ntrimmed:

results: a 3x7 matrix containing the effect estimates in the first row ("effects"), standard errors in the second row ("se"), and p-values in the third row ("p-value"). The first column provides the total effect, namely the local average treatment effect (LATE) on the compliers. The second and third columns provide the direct effects under treatment and control, respectively ("dir.treat", "dir.control"). The fourth and fifth columns provide the indirect effects under treatment and control, respectively ("indir.treat", "indir.control"). The sixth and seventh columns provide the parametric direct and indirect effect estimates ("dir.para", "indir.para") without intercation terms, respectively. For the parametric estimates, probit or logit specifications are used for the treatment model and OLS specifications for the mediator and outcome models.

ntrimmed: number of discarded (trimmed) observations due to large weights.

# References

Frölich, M. and Huber, M. (2017): "Direct and indirect treatment effects: Causal chains and mediation analysis with instrumental variables", Journal of the Royal Statistical Society Series B, 79, 1645–1666.

# Examples

```
# A little example with simulated data (3000 observations)
## Not run:
n=3000; sigma=matrix(c(1,0.5,0.5,0.5,1,0.5,0.5,0.5,1),3,3)
e=(rmvnorm(n,rep(0,3),sigma))
x=rnorm(n)
zd=(0.5*x+rnorm(n)>0)*1
d=(-1+0.5*x+2*zd+e[,3]>0)
zm=0.5*x+rnorm(n)
m=(0.5*x+2*zm+0.5*d+e[,2])
y=0.5*x+d+m+e[,1]
# The true direct and indirect effects on compliers are equal to 1 and 0.5, respectively
medlateweight(y,d,m,zd,zm,x,trim=0.1,csquared=FALSE,boot=19,cminobs=40,
bwreg=NULL,bwm=NULL,logit=FALSE)
## End(Not run)
```
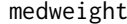

Causal mediation analysis based on inverse probability weighting with *optional sample selection correction.*

# Description

Causal mediation analysis (evaluation of natural direct and indirect effects) based on weighting by the inverse of treatment propensity scores as suggested in Huber (2014) and Huber and Solovyeva (2018).

# Usage

```
medweight(
 y,
 d,
 m,
 x,
 w = NULL,s = NULL,z = NULL,selpop = FALSE,
 ATET = FALSE,
  trim = 0.05,logit = FALSE,boot = 1999,
  cluster = NULL
```

```
\mathcal{L}
```
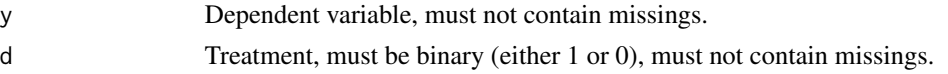

<span id="page-23-0"></span>

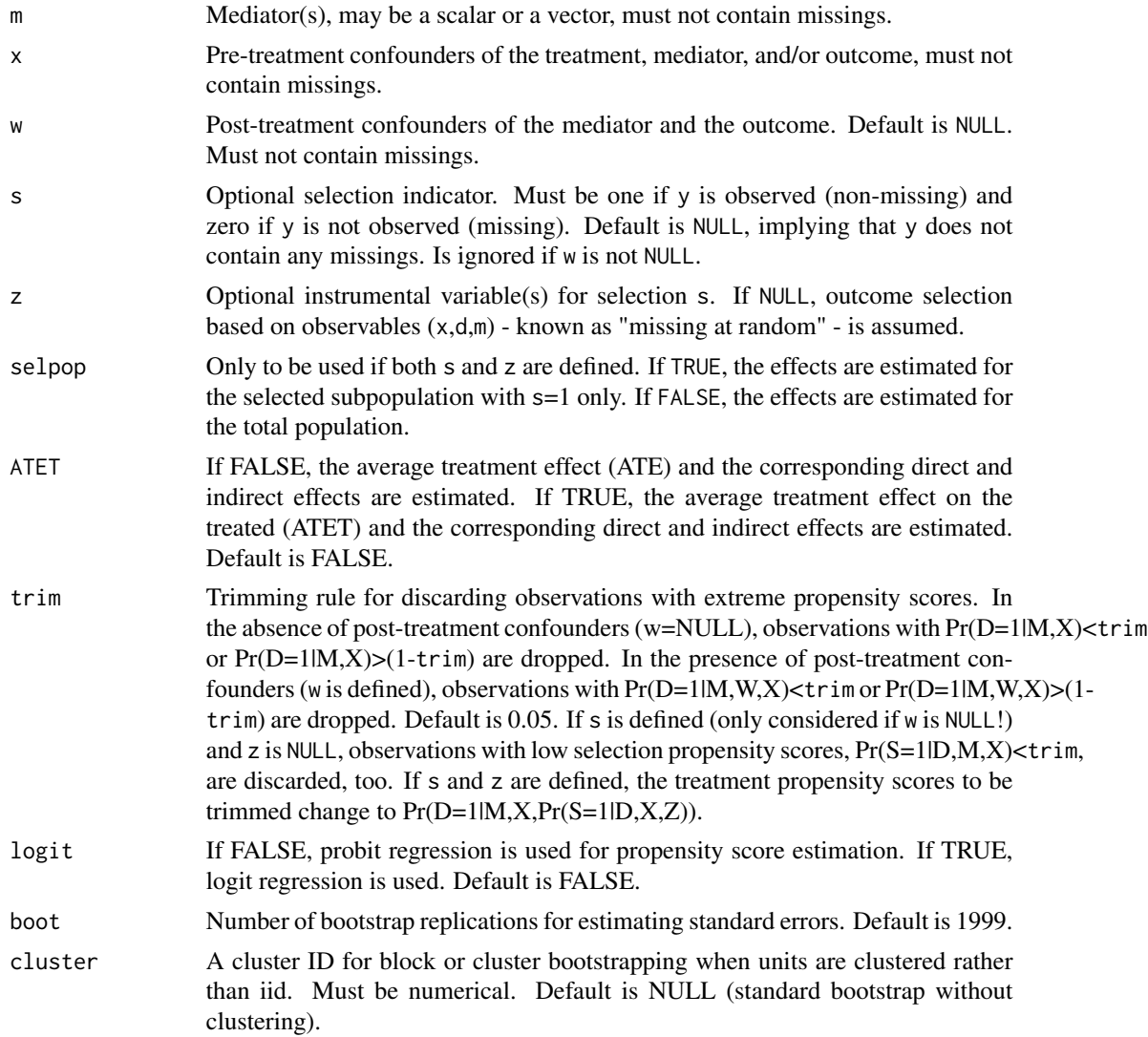

# Details

Estimation of causal mechanisms (natural direct and indirect effects) of a binary treatment under a selection on observables assumption assuming that all confounders of the treatment and the mediator, the treatment and the outcome, or the mediator and the outcome are observed. Units are weighted by the inverse of their conditional treatment propensities given the mediator and/or observed confounders, which are estimated by probit or logit regression. The form of weighting depends on whether the observed confounders are exclusively pre-treatment (x), or also contain post-treatment confounders of the mediator and the outcome (w). In the latter case, only partial indirect effects (from d to  $m$  to  $y$ ) can be estimated that exclude any causal paths from d to  $w$  to  $m$  to  $y$ , see the discussion in Huber (2014). Standard errors are obtained by bootstrapping the effects. In the absence of post-treatment confounders (such that w is NULL), defining s allows correcting for sample selection due to missing outcomes based on the inverse of the conditional selection probability. The latter might either be related to observables, which implies a missing at random assumption, or in <span id="page-25-0"></span>addition also to unobservables, if an instrument for sample selection is available. Effects are then estimated for the total population, see Huber and Solovyeva (2018) for further details.

#### Value

A medweight object contains two components, results and ntrimmed:

results: a 3X5 matrix containing the effect estimates in the first row ("effects"), standard errors in the second row ("se"), and p-values in the third row ("p-value"). The first column provides the total effect, namely the average treatment effect (ATE) if ATET=FALSE or the average treatment effect on the treated (ATET) if ATET=TRUE. The second and third columns provide the direct effects under treatment and control, respectively ("dir.treat", "dir.control"). See equation (6) if w=NULL (no posttreatment confounders) and equation (13) if w is defined, respectively, in Huber (2014). If w=NULL, the fourth and fifth columns provide the indirect effects under treatment and control, respectively ("indir.treat", "indir.control"), see equation (7) in Huber (2014). If w is defined, the fourth and fifth columns provide the partial indirect effects under treatment and control, respectively ("par.in.treat", "par.in.control"), see equation (14) in Huber (2014).

ntrimmed: number of discarded (trimmed) observations due to extreme propensity score values.

# References

Huber, M. (2014): "Identifying causal mechanisms (primarily) based on inverse probability weighting", Journal of Applied Econometrics, 29, 920-943.

Huber, M. and Solovyeva, A. (2018): "Direct and indirect effects under sample selection and outcome attrition ", SES working paper 496, University of Fribourg.

## Examples

```
# A little example with simulated data (10000 observations)
## Not run:
n=10000
x=rnorm(n)
d=(0.25*x+rnorm(n)>0)*1
w=0.2*d+0.25*x+rnorm(n)
m=0.5*w+0.5*d+0.25*x+rnorm(n)
y=0.5*d+m+w+0.25*x+rnorm(n)
# The true direct and partial indirect effects are all equal to 0.5
output=medweight(y=y,d=d,m=m,x=x,w=w,trim=0.05,ATET=FALSE,logit=TRUE,boot=19)
round(output$results,3)
output$ntrimmed
## End(Not run)
```
medweightcont *Causal mediation analysis with a continuous treatment based on weighting by the inverse of generalized propensity scores*

# medweightcont 27

# Description

Causal mediation analysis (evaluation of natural direct and indirect effects) of a continuous treatment based on weighting by the inverse of generalized propensity scores as suggested in Hsu, Huber, Lee, and Lettry (2020).

# Usage

```
medweightcont(
 y,
  d,
 m,
  x,
  d0,
  d1,
 ATET = FALSE,
  trim = 0.1,
  lognorm = FALSE,
 bw = NULL,boot = 1999,
  cluster = NULL
)
```
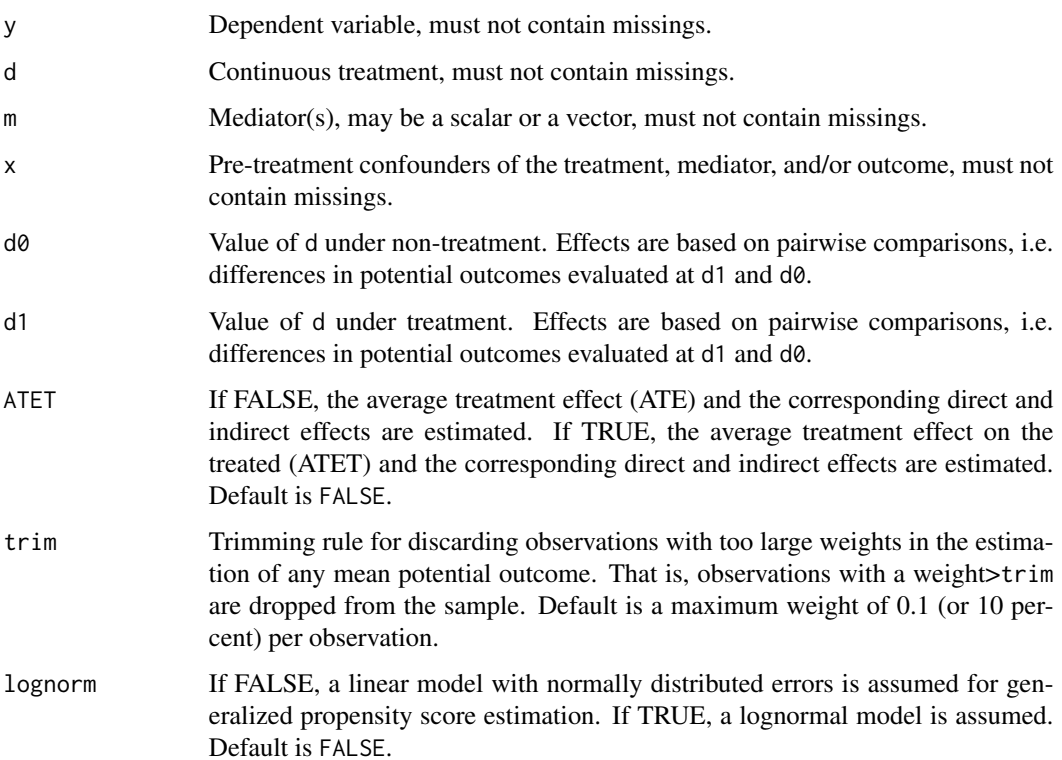

![](_page_27_Picture_173.jpeg)

# Details

Estimation of causal mechanisms (natural direct and indirect effects) of a continuous treatment under a selection on observables assumption assuming that all confounders of the treatment and the mediator, the treatment and the outcome, or the mediator and the outcome are observed. Units are weighted by the inverse of their conditional treatment densities (known as generalized propensity scores) given the mediator and/or observed confounders, which are estimated by linear or loglinear regression. Standard errors are obtained by bootstrapping the effects.

# Value

A medweightcont object contains two components, results and ntrimmed:

results: a 3X5 matrix containing the effect estimates in the first row ("effects"), standard errors in the second row ("se"), and p-values in the third row ("p-value"). The first column provides the total effect, namely the average treatment effect (ATE) if ATET=FALSE or the average treatment effect on the treated (ATET), i.e. those with D=d1, if ATET=TRUE. The second and third columns provide the direct effects under treatment and control, respectively ("dir.treat", "dir.control"). The fourth and fifth columns provide the indirect effects under treatment and control, respectively ("indir.treat", "indir.control").

ntrimmed: number of discarded (trimmed) observations due to extreme propensity score values.

#### References

Hsu, Y.-C., Huber, M., Lee, Y.-Y., Lettry, L. (2020): "Direct and indirect effects of continuous treatments based on generalized propensity score weighting", Journal of Applied Econometrics, forthcoming.

# Examples

```
# A little example with simulated data (10000 observations)
## Not run:
n=10000
x=runif(n=n,min=-1,max=1)
d=0.25*x+runif(n=n,min=-2,max=2)
d=d-min(d)
m=0.5*d+0.25*x+runif(n=n,min=-2,max=2)
y=0.5*d+m+0.25*x+runif(n=n,min=-2,max=2)
# The true direct and indirect effects are all equal to 0.5
output=medweightcont(y,d,m,x,d0=2,d1=3,ATET=FALSE,trim=0.1,
      lognorm=FALSE,bw=NULL,boot=19)
```
# <span id="page-28-0"></span>RDDcovar 29

```
round(output$results,3)
output$ntrimmed
## End(Not run)
```
RDDcovar *Sharp regression discontinuity design conditional on covariates*

# Description

Nonparametric (kernel regression-based) sharp regression discontinuity controlling for covariates that are permitted to jointly affect the treatment assignment and the outcome at the threshold of the running variable, see Frölich and Huber (2019).

# Usage

```
RDDcovar(
 y,
 z,
  x,
 boot = 1999,
 bw0 = NULL,bw1 = NULL,regtype = "ll",bwz = NULL
)
```
![](_page_28_Picture_217.jpeg)

# <span id="page-29-0"></span>Details

Sharp regression discontinuity design conditional on covariates to control for observed confounders jointly affecting the treatment assignment and outcome at the threshold of the running variable as discussed in Frölich and Huber (2019). This is implemented by running kernel regressions of the outcome on the running variable and the covariates separately above and below the threshold and by applying a kernel smoother to the running variable around the threshold. The procedure permits choosing kernel bandwidths by cross-validation, even though this does in general not yield the optimal bandwidths for treatment effect estimation (checking the robustness of the results by varying the bandwidths is therefore highly recommended). Standard errors are based on bootstrapping.

# Value

effect: Estimated treatment effect at the threshold.

se: Bootstrap-based standard error of the effect estimate.

pvalue: P-value based on the t-statistic.

bw0: Bandwidth for kernel regression of y on z and x below the threshold (for treatment equal to zero).

bw1: Bandwidth for kernel regression of y on z and x above the threshold (for treatment equal to one).

bwz: Bandwidth for the kernel function on z.

#### References

Frölich, M. and Huber, M. (2019): "Including covariates in the regression discontinuity design", Journal of Business & Economic Statistics, 37, 736-748.

# Examples

```
## Not run:
# load unemployment duration data
data(ubduration)
# run sharp RDD conditional on covariates with user-defined bandwidths
RDDcovar(y=ubduration[,1],z=ubduration[,2],x=ubduration[,c(-1,-2)],
bw0=c(0.17, 1, 0.01, 0.05, 0.54, 70000, 0.12, 0.91, 100000),
 bw1=c(0.59, 0.65, 0.30, 0.06, 0.81, 0.04, 0.12, 0.76, 1.03),bwz=0.2,boot=19)
cat("RDD effect estimate: ",round(c(output$effect),3),", standard error: ",
round(c(output$se),3), ", p-value: ", round(c(output$pvalue),3))
## End(Not run)
```
swissexper *Correspondence test in Swiss apprenticeship market*

# Description

A dataset related to a field experiment (correspondence test) in the Swiss apprenticeship market 2018/2019. The experiment investigated the effects of applicant gender and parental occupation in applications to apprenticeships on callback rates (invitations to interviews, assessment centers, or trial apprenticeships)

# swissexper 31

# Usage

swissexper

# Format

A data frame with 2928 rows and 18 variables:

- city agglomeration of apprenticeship: 1=Bern,2=Zurich,3=Basel,6=Lausanne
- foundatdate date when job add was found
- employees (estimated) number of employees: 1=1-20; 2=21-50; 3=51-100; 4=101-250; 5=251- 500; 6=501-1000; 7=1001+
- sector 1=public sector; 2=trade/wholesale; 3=manufacturing/goods; 4=services
- uniqueID ID of application
- sendatdate date when application was sent
- job\_father treatment: father's occupation: 1=professor; 2=unskilled worker; 3=intermediate commercial; 4=intermediate technical
- job\_mother treatment: mother's occupation: 1= primary school teacher; 2=homemaker
- tier skill tier of apprenticeship: 1=lower; 2=intermediate; 3=upper
- hasmoved applicant moved from different city: 1=yes; 0=no
- contgender gender of contact person in company: 0=unknown; 1=female; 2=male
- letterback 1: letters sent from company to applicant were returned; 0: no issues with returned letters
- outcome\_invite outcome: invitation to interview, assessment center, or trial apprenticeship: 1=yes;  $0=$ no
- female\_appl treatment: 1=female applicant; 0=male applicant
- antidiscrpolicy 1=explicit antidiscrimination policy on company's website; 0=no explicit antidiscrimination policy
- **outcome interest** outcome: either invitation, or asking further questions, or keeping application for further consideration
- gender\_neutrality 0=gender neutral job type; 1=female dominated job type; 2=male dominated type
- company\_activity scope of company's activity: 0=local; 1=national; 2=international

#### References

Fernandes, A., Huber, M., and Plaza, C. (2019): "The Effects of Gender and Parental Occupation in the Apprenticeship Market: An Experimental Evaluation", SES working paper 506, University of Fribourg.

<span id="page-31-0"></span>treatDML *Binary or multiple discrete treatment effect evaluation with double machine learning*

# Description

Treatment effect estimation for assessing the average effects of discrete (multiple or binary) treatments. Combines estimation based on (doubly robust) efficient score functions with double machine learning to control for confounders in a data-driven way.

# Usage

```
treatDML(
 y,
 d,
 x,
  s = NULL,dtreat = 1,
 dcontrol = 0,trim = 0.01,
 MLmethod = "lasso",
 k = 3,
 normalized = TRUE
)
```
![](_page_31_Picture_194.jpeg)

# treatDML 33

normalized If set to TRUE, then the inverse probability-based weights are normalized such that they add up to 1 within treatment groups. Default is TRUE.

# Details

Estimation of the causal effects of binary or multiple discrete treatments under conditional independence, assuming that confounders jointly affecting the treatment and the outcome can be controlled for by observed covariates. Estimation is based on the (doubly robust) efficient score functions for potential outcomes in combination with double machine learning with cross-fitting, see Chernozhukov et al (2018). To this end, one part of the data is used for estimating the model parameters of the treatment and outcome equations based machine learning. The other part of the data is used for predicting the efficient score functions. The roles of the data parts are swapped (using k-fold cross-fitting) and the average treatment effect is estimated based on averaging the predicted efficient score functions in the total sample. Standard errors are based on asymptotic approximations using the estimated variance of the (estimated) efficient score functions.

# Value

A treatDML object contains eight components, effect, se, pval, ntrimmed, meantreat, meancontrol, pstreat, and pscontrol:

effect: estimate of the average treatment effect.

se: standard error of the effect.

pval: p-value of the effect estimate.

ntrimmed: number of discarded (trimmed) observations due to extreme propensity scores.

meantreat: Estimate of the mean potential outcome under treatment.

meancontrol: Estimate of the mean potential outcome under control.

pstreat: P-score estimates for treatment in treatment group.

pscontrol: P-score estimates for treatment in control group.

# References

Chernozhukov, V., Chetverikov, D., Demirer, M., Duflo, E., Hansen, C., Newey, W., Robins, J. (2018): "Double/debiased machine learning for treatment and structural parameters", The Econometrics Journal, 21, C1-C68.

van der Laan, M., Polley, E., Hubbard, A. (2007): "Super Learner", Statistical Applications in Genetics and Molecular Biology, 6.

# Examples

![](_page_32_Picture_182.jpeg)

```
y=x%*%beta+0.5*d+rnorm(n) # outcome equation
# The true ATE is equal to 0.5
output=treatDML(y,d,x)
cat("ATE: ",round(c(output$effect),3),", standard error: ",
    round(c(output$se),3), ", p-value: ",round(c(output$pval),3))
output$ntrimmed
## End(Not run)
```
treatselDML *Binary or multiple treatment effect evaluation with double machine learning under sample selection/outcome attrition*

# Description

Average treatment effect (ATE) estimation for assessing the average effects of discrete (multiple or binary) treatments under sample selection/outcome attrition. Combines estimation based on Neyman-orthogonal score functions with double machine learning to control for confounders in a data-driven way.

# Usage

```
treatselDML(
 y,
 d,
 x,
  s,
  z = NULL,selected = 0,
 dtreat = 1,
  dcontrol = 0,trim = 0.01,MLmethod = "lasso",
 k = 3,
  normalized = TRUE
)
```
![](_page_33_Picture_181.jpeg)

![](_page_34_Picture_242.jpeg)

# **Details**

Estimation of the causal effects of binary or multiple discrete treatments under conditional independence, assuming that confounders jointly affecting the treatment and the outcome can be controlled for by observed covariates, and sample selection/outcome attrition. The latter might either be related to observables, which implies a missing at random assumption, or in addition also to unobservables, if an instrument for sample selection is available. Estimation is based on Neyman-orthogonal score functions for potential outcomes in combination with double machine learning with cross-fitting, see Chernozhukov et al (2018). To this end, one part of the data is used for estimating the model parameters of the treatment and outcome equations based machine learning. The other part of the data is used for predicting the efficient score functions. The roles of the data parts are swapped (using k-fold cross-fitting) and the average treatment effect is estimated based on averaging the predicted efficient score functions in the total sample. Standard errors are based on asymptotic approximations using the estimated variance of the (estimated) efficient score functions.

# Value

A treatDML object contains eight components, effect, se, pval, ntrimmed, meantreat, meancontrol, pstreat, and pscontrol:

effect: estimate of the average treatment effect.

se: standard error of the effect.

pval: p-value of the effect estimate.

<span id="page-35-0"></span>ntrimmed: number of discarded (trimmed) observations due to extreme propensity scores.

meantreat: Estimate of the mean potential outcome under treatment.

meancontrol: Estimate of the mean potential outcome under control.

pstreat: P-score estimates for treatment in treatment group.

pscontrol: P-score estimates for treatment in control group.

# References

Bia, M., Huber, M., Laffers, L. (2020): "Double machine learning for sample selection models", working paper, University of Fribourg.

Chernozhukov, V., Chetverikov, D., Demirer, M., Duflo, E., Hansen, C., Newey, W., Robins, J. (2018): "Double/debiased machine learning for treatment and structural parameters", The Econometrics Journal, 21, C1-C68.

van der Laan, M., Polley, E., Hubbard, A. (2007): "Super Learner", Statistical Applications in Genetics and Molecular Biology, 6.

# Examples

```
# A little example with simulated data (2000 observations)
## Not run:
n=2000    # sample size
p=100 # number of covariates
s=2 + number of covariates that are confounders
sigma=matrix(c(1,0.5,0.5,1),2,2)
e=(2*rmvnorm(n,rep(0,2),sigma))
x=matrix(rnorm(n*p),ncol=p) # covariate matrix
beta=c(rep(0.25,s), rep(0,p-s)) # coefficients determining degree of confounding
d=(x%*%beta+rnorm(n)>0)*1 # treatment equation
z=rnorm(n)
s=(x%*%beta+0.25*d+z+e[,1] > 0)*1 # selection equation
y=x% * %beta + 0.5 * d + e[, 2] # outcome equation
y[s==0]=0
# The true ATE is equal to 0.5
output=treatselDML(y,d,x,s,z)
cat("ATE: ",round(c(output$effect),3),", standard error: ",
   round(c(output$se),3), ", p-value: ",round(c(output$pval),3))
output$ntrimmed
## End(Not run)
```
treatweight *Treatment evaluation based on inverse probability weighting with optional sample selection correction.*

#### **Description**

Treatment evaluation based on inverse probability weighting with optional sample selection correction.

# treatweight 37

# Usage

```
treatweight(
  y,
  d,
  x,
  s = NULL,z = NULL,selpop = FALSE,
  ATET = FALSE,trim = 0.05,
  logit = FALSE,
  boot = 1999,
  cluster = NULL
\mathcal{L}
```
![](_page_36_Picture_306.jpeg)

cluster A cluster ID for block or cluster bootstrapping when units are clustered rather than iid. Must be numerical. Default is NULL (standard bootstrap without clustering).

# Details

Estimation of treatment effects of a binary treatment under a selection on observables assumption assuming that all confounders of the treatment and the outcome are observed. Units are weighted by the inverse of their conditional treatment propensities given the observed confounders, which are estimated by probit or logit regression. Standard errors are obtained by bootstrapping the effect. If s is defined, the procedure allows correcting for sample selection due to missing outcomes based on the inverse of the conditional selection probability. The latter might either be related to observables, which implies a missing at random assumption, or in addition also to unobservables, if an instrument for sample selection is available. See Huber (2012, 2014) for further details.

# Value

A treatweight object contains six components: effect, se, pval, y1, y0, and ntrimmed.

effect: average treatment effect (ATE) if ATET=FALSE or the average treatment effect on the treated (ATET) if ATET=TRUE.

se: bootstrap-based standard error of the effect.

pval: p-value of the effect.

y1: mean potential outcome under treatment.

y0: mean potential outcome under control.

ntrimmed: number of discarded (trimmed) observations due to extreme propensity score values.

#### References

Horvitz, D. G., and Thompson, D. J. (1952): "A generalization of sampling without replacement from a finite universe", Journal of the American Statistical Association, 47, 663–685.

Huber, M. (2012): "Identification of average treatment effects in social experiments under alternative forms of attrition", Journal of Educational and Behavioral Statistics, 37, 443-474.

Huber, M. (2014): "Treatment evaluation in the presence of sample selection", Econometric Reviews, 33, 869-905.

# Examples

```
# A little example with simulated data (10000 observations)
## Not run:
n=10000
x=rnorm(n); d=(0.25*x+rnorm(n)>0)*1
y=0.5*d+0.25*x+rnorm(n)
# The true ATE is equal to 0.5
output=treatweight(y=y,d=d,x=x,trim=0.05,ATET=FALSE,logit=TRUE,boot=19)
cat("ATE: ",round(c(output$effect),3),", standard error: ",
    round(c(output$se),3), ", p-value: ",round(c(output$pval),3))
output$ntrimmed
## End(Not run)
```
# <span id="page-38-0"></span>ubduration 39

```
# An example with non-random outcome selection and an instrument for selection
## Not run:
n=10000
sigma=matrix(c(1,0.6,0.6,1),2,2)
e=(2*rmvnorm(n,rep(0,2),sigma))
x=rnorm(n)
d=(0.5*x+rnorm(n)>0)*1
z=rnorm(n)
s=(0.25*x+0.25*d+0.5*z+e[,1]>0)*1
y=d+x+e[,2]; y[s==0]=0
# The true ATE is equal to 1
output=treatweight(y=y,d=d,x=x,s=s,z=z,selpop=FALSE,trim=0.05,ATET=FALSE,
       logit=TRUE,boot=19)
cat("ATE: ",round(c(output$effect),3),", standard error: ",
    round(c(output$se),3), ", p-value: ",round(c(output$pval),3))
output$ntrimmed
## End(Not run)
```
ubduration *Austrian unemployment duration data*

# **Description**

A dataset containing unemployed females between 46 and 53 years old living in an Austrian region where an extension of the maximum duration of unemployment benefits (from 30 to 209 weeks under particular conditions) for job seekers aged 50 or older was introduced.

# Usage

ubduration

# Format

A data frame with 5659 rows and 10 variables:

- y Outcome variable: unemployment duration of the jobseeker in weeks (registered at the unemployment office). Variable is numeric.
- z Running variable: distance to the age threshold of 50 (implying an extended duration of unemployment benefits), measured in months divided by 12. Variable is numeric.
- marrstatus Marital status: 0=other, 1=married, 2=single. Variable is a factor.
- education Eductation: 0=low education, 1=medium education, 2=high education. Variable is ordered.

foreign Migrant status: 1=foreigner, 0=Austrian. Variable is a factor.

rr Replacement rate (of previous earnings by unemployment benefits). Variable is numeric.

lwageljob Log wage in last job. Variable is numeric.

experience Ratio of actual to potential work experience. Variable is numeric.

<span id="page-39-0"></span>whitecollar 1=white collar worker, 0=blue collar worker. Variable is a factor.

industry Industry: 0=other, 1=agriculture, 2=utilities, 3=food, 4=textiles, 5=wood, 6=machines, 7=other manufacturing, 8=construction, 9=tourism, 10=traffic, 11=services. Variable is a factor.

# References

Lalive, R. (2008): "How Do Extended Benefits Affect Unemployment Duration? A Regression Discontinuity Approach", Journal of Econometrics, 142, 785–806.

Frölich, M. and Huber, M. (2019): "Including covariates in the regression discontinuity design", Journal of Business & Economic Statistics, 37, 736-748.

#### Examples

```
## Not run:
# load unemployment duration data
data(ubduration)
# run sharp RDD conditional on covariates with user-defined bandwidths
RDDcovar(y=ubduration[,1],z=ubduration[,2],x=ubduration[,c(-1,-2)],
bw0=c(0.17, 1, 0.01, 0.05, 0.54, 70000, 0.12, 0.91, 100000),
bw1=c(0.59, 0.65, 0.30, 0.06, 0.81, 0.04, 0.12, 0.76, 1.03),bwz=0.2,boot=19)
cat("RDD effect estimate: ",round(c(output$effect),3),", standard error: ",
 round(c(output$se),3), ", p-value: ", round(c(output$pvalue),3))
## End(Not run)
```
wexpect *Wage expectations of students in Switzerland*

# Description

A dataset containing information on wage expectations of 804 students at the University of Fribourg and the University of Applied Sciences in Bern in the year 2017.

#### Usage

wexpect

#### Format

A data frame with 804 rows and 39 variables:

- wexpect1 wage expectations after finishing studies: 0=less than 3500 CHF gross per month; 1=3500- 4000 CHF; 2=4000-4500 CHF;...; 15=10500-11000 CHF; 16=more than 11000 CHF
- wexpect2 wage expectations 3 years after studying: 0=less than 3500 CHF gross per month; 1=3500-4000 CHF; 2=4000-4500 CHF;...; 15=10500-11000 CHF; 16=more than 11000 CHF
- wexpect1othersex expected wage of other sex after finishing studies in percent of own expected wage

# wexpect 41

wexpect2othersex expected wage of other sex 3 years after studying in percent of own expected wage

male 1=male; 0=female

business 1=BA in business

econ 1=BA in economics

communi 1=BA in communication

businform 1=BA in business informatics

plansfull 1=plans working fulltime after studies

planseduc 1=plans obtaining further education (e.g. MA) after studies

sectorcons 1=planned sector: construction

sectortradesales 1=planned sector: trade and sales

sectortransware 1=planned sector: transport and warehousing

sectorhosprest 1=planned sector: hospitality and restaurant

sectorinfocom 1=planned sector: information and communication

sectorfininsur 1=planned sector: finance and insurance

sectorconsult 1=planned sector: consulting

sectoreduscience 1=planned sector: education and science

sectorhealthsocial 1=planned sector: health and social services

typegenstratman 1=planned job type: general or strategic management

typemarketing 1=planned job type: marketing

typecontrol 1=planned job type: controlling

typefinance 1=planned job type: finance

typesales 1=planned job type: sales

typetechengin 1=planned job type: technical/engineering

typehumanres 1=planned job type: human resources

posmanager 1=planned position: manager

age age in years

swiss 1=Swiss nationality

hassiblings 1=has one or more siblings

motherhighedu 1=mother has higher education

fatherhighedu 1=father has higher education

motherworkedfull 1=mother worked fulltime at respondent's age 4-6

motherworkedpart 1=mother worked parttime at respondent's age 4-6

- matwellbeing self-assessed material wellbeing compared to average Swiss: 1=much worse; 2=worse; 3=as average Swiss; 4=better; 5=much better
- homeowner 1=home ownership
- treatmentinformation 1=if information on median wages in Switzerland was provided (randomized treatment)
- treatmentorder 1=if order of questions on professional plans and personal information in survey has been reversed (randomized treatment), meaning that personal questions are asked first and professional ones later

# References

Fernandes, A., Huber, M., and Vaccaro, G. (2020): "Gender Differences in Wage Expectations", arXiv preprint arXiv:2003.11496.

# Examples

data(wexpect)

attach(wexpect)

# effect of randomized wage information (treatment) on wage expectations 3 years after # studying (outcome)

treatweight(y=wexpect2,d=treatmentinformation,x=cbind(male,business,econ,communi, businform,age,swiss,motherhighedu,fatherhighedu),boot=199)

# direct effect of gender (treatment) and indirect effect through choice of field of

# studies (mediator) on wage expectations (outcome)

medweight(y=wexpect2,d=male,m=cbind(business,econ,communi,businform),

x=cbind(treatmentinformation,age,swiss,motherhighedu,fatherhighedu),boot=199)

# <span id="page-42-0"></span>Index

∗ datasets coffeeleaflet, [4](#page-3-0) games, [11](#page-10-0) JC, [15](#page-14-0) swissexper, [30](#page-29-0) ubduration, [39](#page-38-0) wexpect, [40](#page-39-0) attrlateweight, [2](#page-1-0) coffeeleaflet, [4](#page-3-0) didweight, [6](#page-5-0) dyntreatDML, [8](#page-7-0) games, [11](#page-10-0) ivnr, [12](#page-11-0) JC, [15](#page-14-0) lateweight, [17](#page-16-0) medDML, [19](#page-18-0) medlateweight, [21](#page-20-0) medweight, [24](#page-23-0) medweightcont, [26](#page-25-0) RDDcovar, [29](#page-28-0) swissexper, [30](#page-29-0) treatDML, [32](#page-31-0) treatselDML, [34](#page-33-0) treatweight, [36](#page-35-0) ubduration, [39](#page-38-0) wexpect, [40](#page-39-0)